# **Strony www**

Proces tworzenia stron www

## **Co to jest strona www?**

### **Typowy schemat architektury stron www**

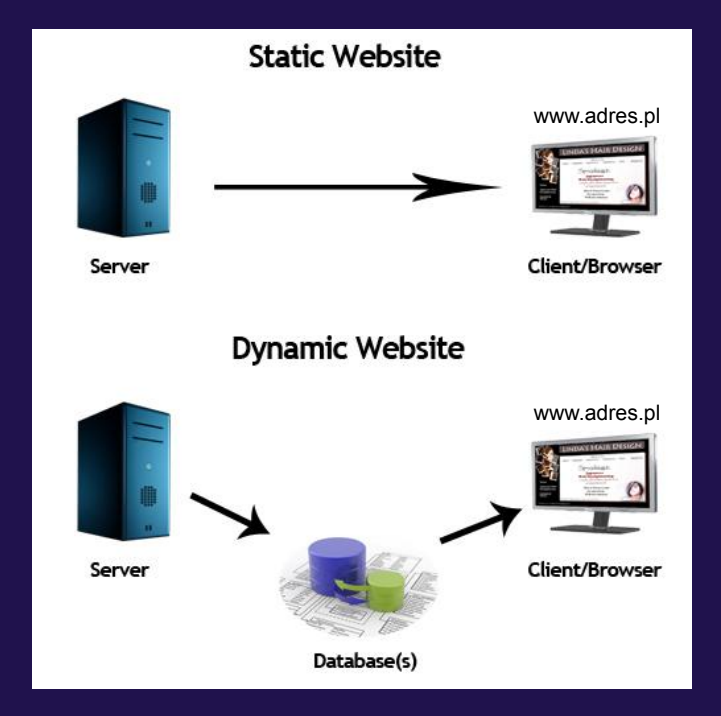

http://computingcage.com/wp-content/uploads/2017/12/Website-design-company-chennai.jpg

## **Co potrzebujemy aby ją zbudować, a następnie opublikować w internecie?**

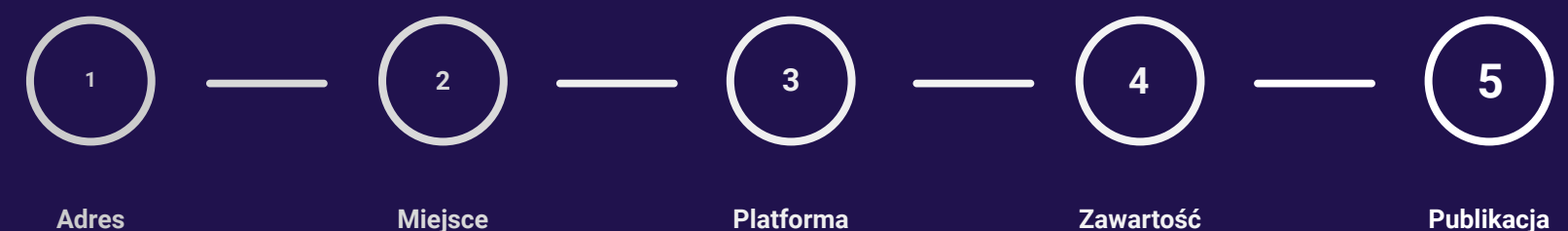

Pod jakim adresem znajduje się strona www

Gdzie strona www się znajduje w sensie fizycznym lub wirtualnym

Zbudowanie strony samemu lub wykorzystanie do tego celu stworzonych platform

Treść oraz wygląd komponentów na stronie

Ostateczny obraz strony www oraz udostępnienie jej w całym internecie

schemat procesu

# **Jak zbudować stronę?** Dwie drogi

## **1. Kodując**

– Html (to nie jest język programowania!!!),

– CSS (style kaskadowe),

– PHP (to jest jeden z języków programowania do budowania dynamicznych stron www),

– JavaScript (to jest język skryptowy),

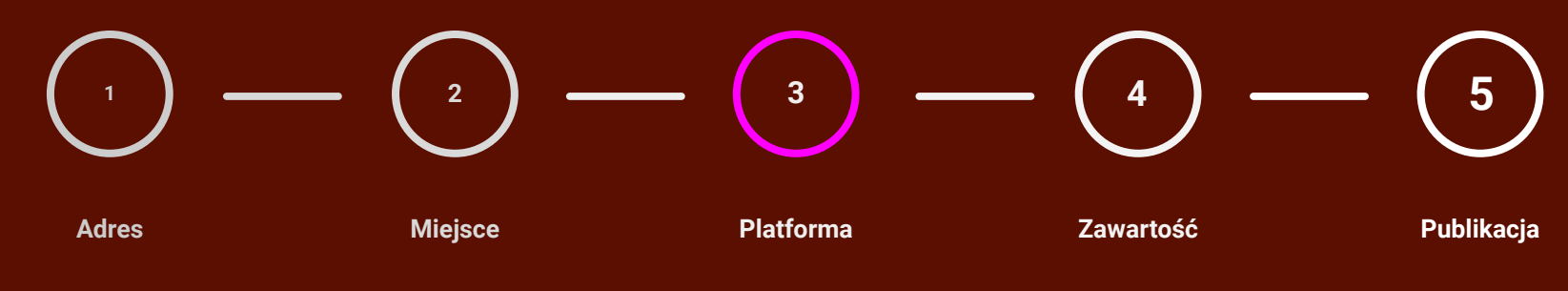

## **2. Używając odpowiednich narzędzi**

- Za pomocą odpowiedniej platformy,
- Dobierając odpowiedni zestaw narzędzi,
- Dokształcając się w tej dziedzinie,
- podglądając jak to robią inni,

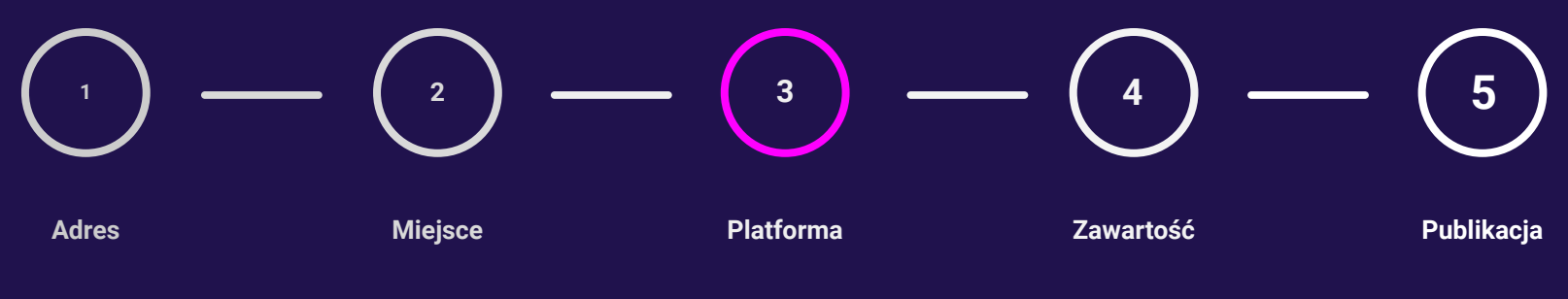

## **Czy warto robić ją od początku samemu?**

## **Czy stworzymy konkurencję dla firm budujących od lat strony www?**

## **Jakie wymogi są stawiane przed stroną www dziś?**

- responsywność,
- "przyjazność" dla użytkownika,
- CMS,
- bezpieczeństwo,
- aktualizacja,
- multiplatformowość,
- multiprzeglądarkowość,
- i jeszcze wiele innych wymogów,

## **W czym nie buduje się stron www!!!**

- MUSE!!!
- Adobe XD!!!
- $-$  ani żadne inne narzędzie do "prototypowania"

Te platformy nie budują stron tylko tworzą jej layout. Layout to tylko jeden z wielu komponentów wchodzących w skład strony www.

# **Wybierz właściwą platformę**

skoro boisz się kodować

## **Przykłady platform dostępnych na rynku:**

- Wordpress,
- Wix,

– ...

- Joomla,
- Drupal,

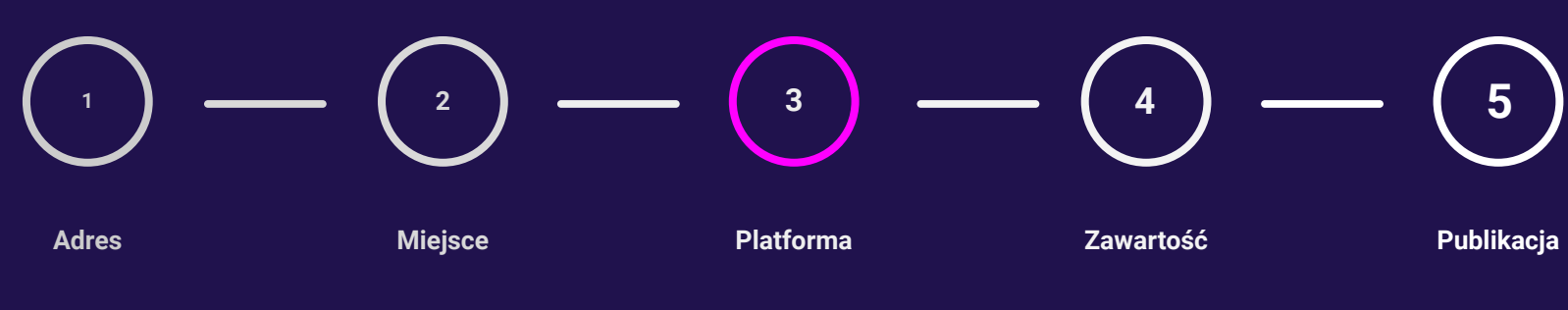

## **CMS**

#### CMS usage Distribution in top 1 Million Sites

#### https://trends.builtwith.com/cms

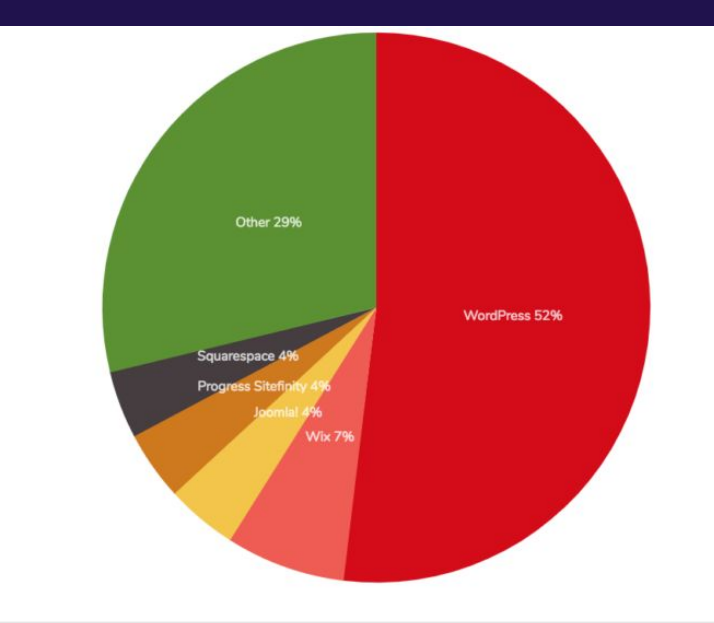

#### Top In CMS Usage Distribution on the Entire Internet

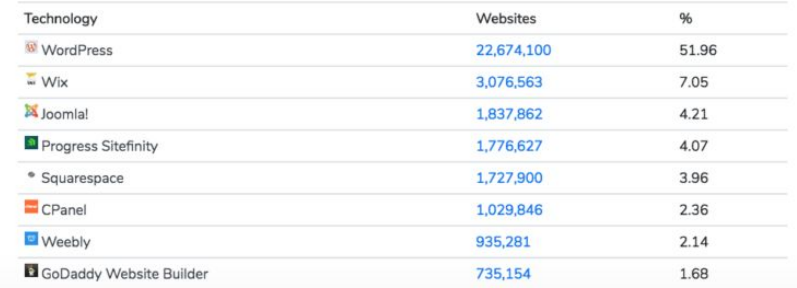

## **CMS**

#### Płatne vs. darmowe

- **● WordPress (free) 51%**
- Wix (paid) 7%
- Joomla (free) 4%
- Squarespace (paid) 4%
- Weebly (paid) 2%

#### **Domena oraz Hosting** adres i lokalizacja **1 Adres Miejsce 2 Platforma 3 Zawartość 4 Publikacja 5**

#### **Domena**

Adres strony www np:

[www.mojastronadomowa.org](http://www.mojastronadomowa.org) [www.onet.pl](http://www.onet.pl) [www.pjwstk.edu.pl](http://www.pjwstk.edu.pl)

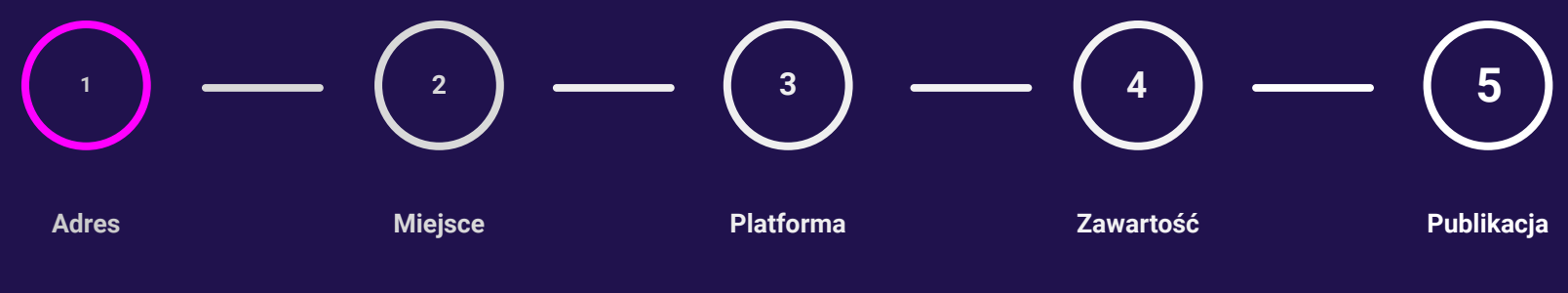

## **Hosting**

Zwany również Web Hostingiem – to miejsce gdzie fizycznie znajduje się strona oraz jej pliki.

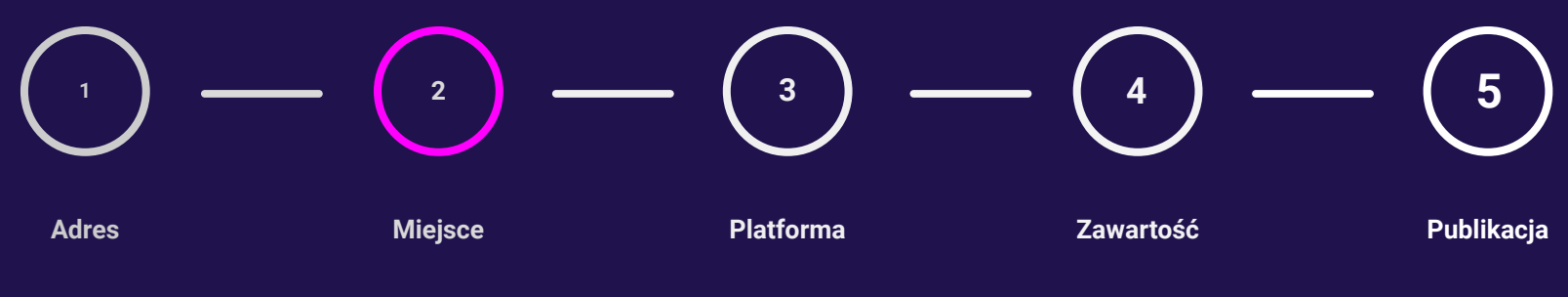

## **Gdzie zarejestrować domenę?**

portale lokalne:

[www.home.pl](http://www.home.pl) [www.domeny.pl](http://www.domeny.pl)

…

portale zagraniczne:

[www.bluehost.com](http://www.bluehost.com) [www.dotster.com](http://www.dotster.com)

## **Jest dużo promocji i są również domeny darmowe.**

nie odbiorę Wam przyjemności w zgłębianiu tej wiedzy samemu.

## **Nie ma możliwości zmiany już założonego adresu, ponieważ wykupuje się go na rok.**

## **Jaki Hosting wybrać?**

większość rejestratorów domen również oferuje hosting. Trzeba sprawdzić wymagania jakie stawia przed Hostingiem wybrana przez nas platforma.

## **Co trzeba sprawdzić?**

- Wersje PHP,
- Wersje MySQL,
- Ilość dostępnego miejsca,
- Dostępny transfer,
- Ilość obsługiwanych adresów, kont użytkowników, itd.,
- Bezpieczeństwo czyli SSH.

# **Budowanie**

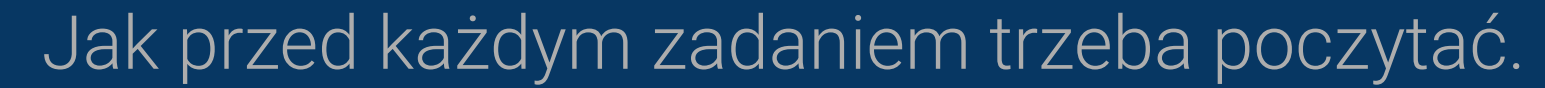

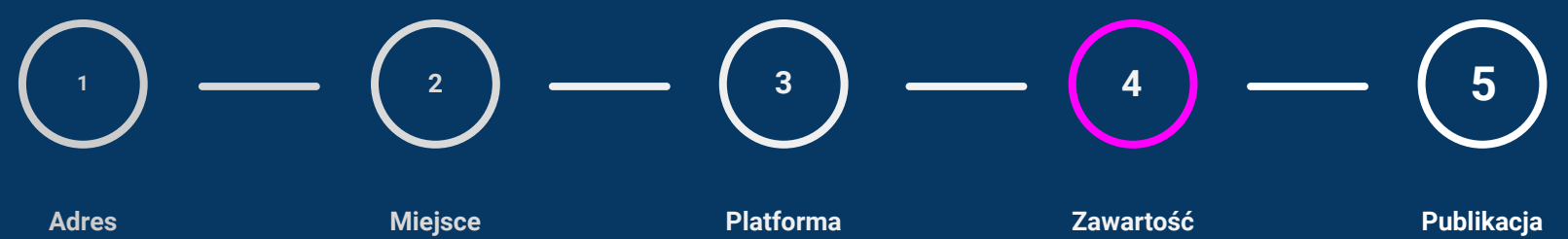

### **Słowa kluczowe albo hasła**

- How to build webpage
- Wordpress from scratch
- Start Webpage

Ja też tak zaczynałem, wiedzę zdobywam sam.

### **One click deployment**

Bardzo dużo hostingów daje opcję "zainstaluj za jednym kliknięciem".

To również dotyczy wordpressa. Serwer sam go konfiguruje, a wasza rolą jest zacząć budowanie strony i umieszczania na niej zawartości (kontentu).

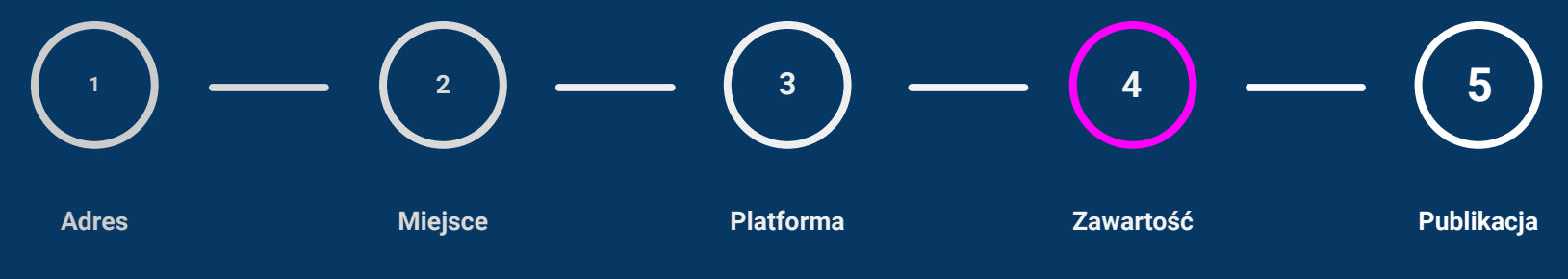

## **Czy jest inna opcja?**

– Alternatywą jest zawsze zrobić to samemu.

– Nauczycie się czegoś, co zwiększy Waszą atrakcyjność jako potencjalnego pracownika.

Bo klikanie to nie wszystko.

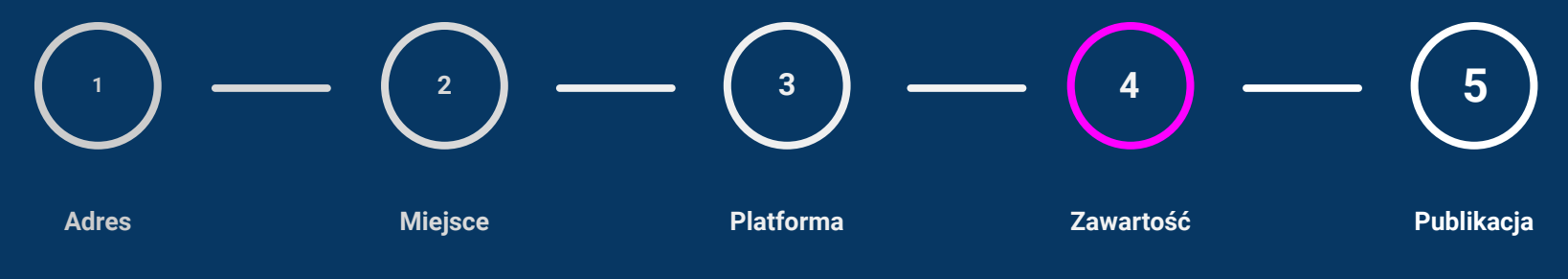

## **Czy da się stronę wyklikać?**

– I tak i nie.

- Każdy silnik ma swoje ograniczenia.
- Prędzej czy później nic nie zastąpi kodowania.

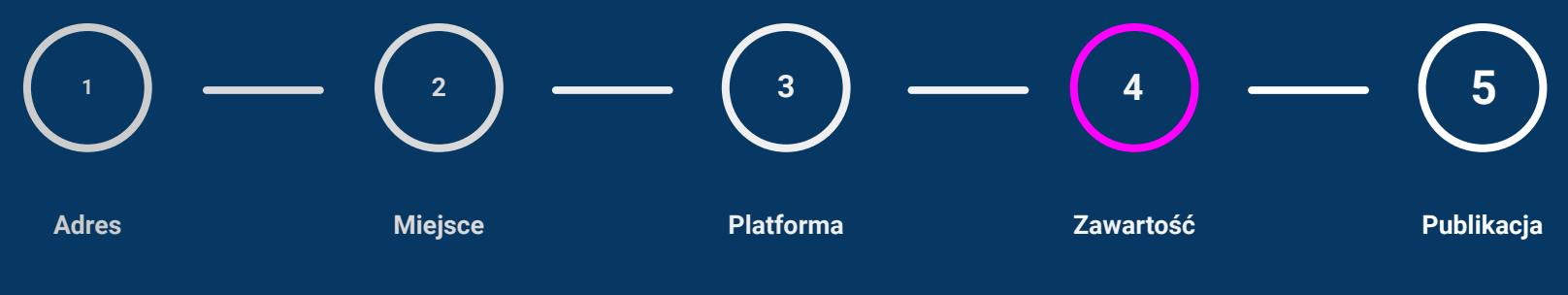

## **Trzeba poznać narzędzia**

- Czy każdy silnik jest super?
- Czy można w nim zrobić wszystko?
- Na pewno trzeba będzie kiedyś kodować. Nie ma na rynku niczego co ma więcej możliwości niż kodowanie.
- Każdy silnik ma pewne ograniczenia i w najwyższym poziomie wtajemniczenia konieczna jest znajomość HTML, CSS i może trochę JavaScriptu.

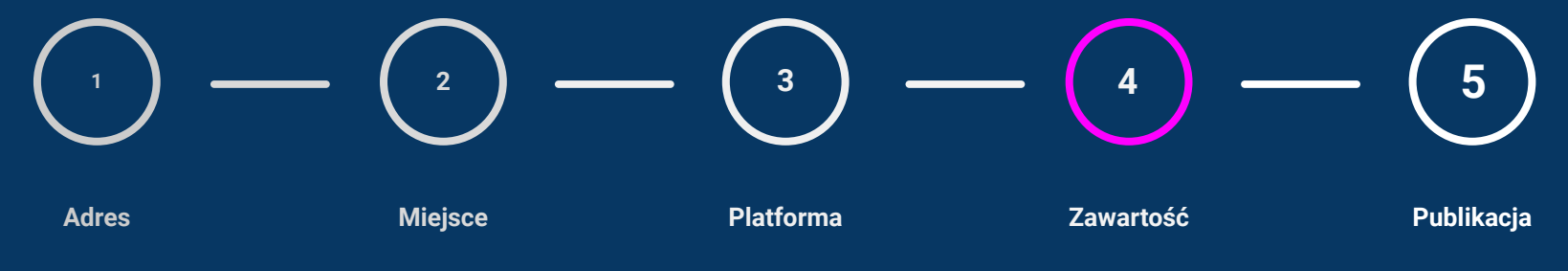

### **Elementy składowe strony www**

Koniecznie trzeba poznać architekturę strony www np.:

- Co to jest Header?
- Co to jest footer?
- Co odpowiada za wygląd strony?
- Wtyczki.

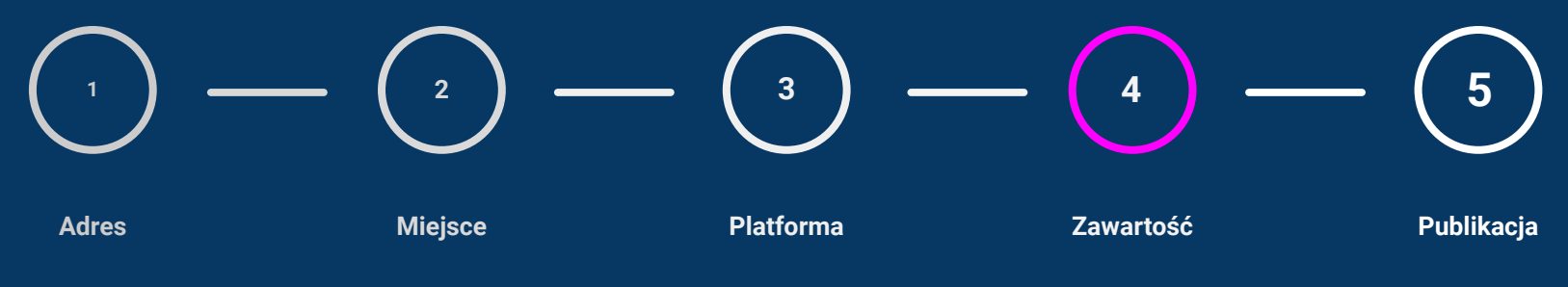

## **Polecane przeze mnie lektury**

<https://trends.builtwith.com/>

<https://websitesetup.org/>

<https://www.wpexplorer.com/using-wordpress-plugins/>

<https://www.creativebloq.com/web-design/examples-wordpress-11121165>

<https://www.awwwards.com/websites/wordpress/>

## **Teraz możesz publikować**

Po zebraniu i stworzeniu całej zawartości strony startowej można ją opublikować.

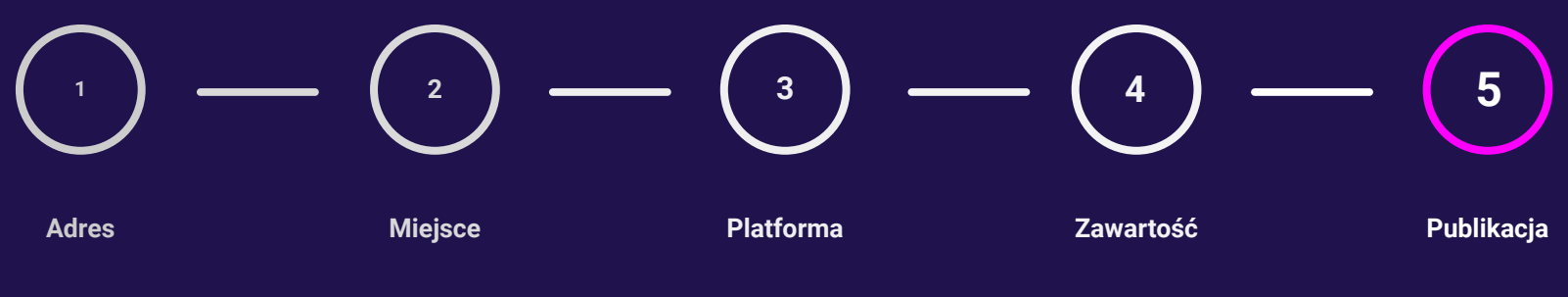

# **Zacznij budować**

mniej marudzenia, a więcej działania

# **W praktyce**

strona www z wykorzystaniem wp dla świata

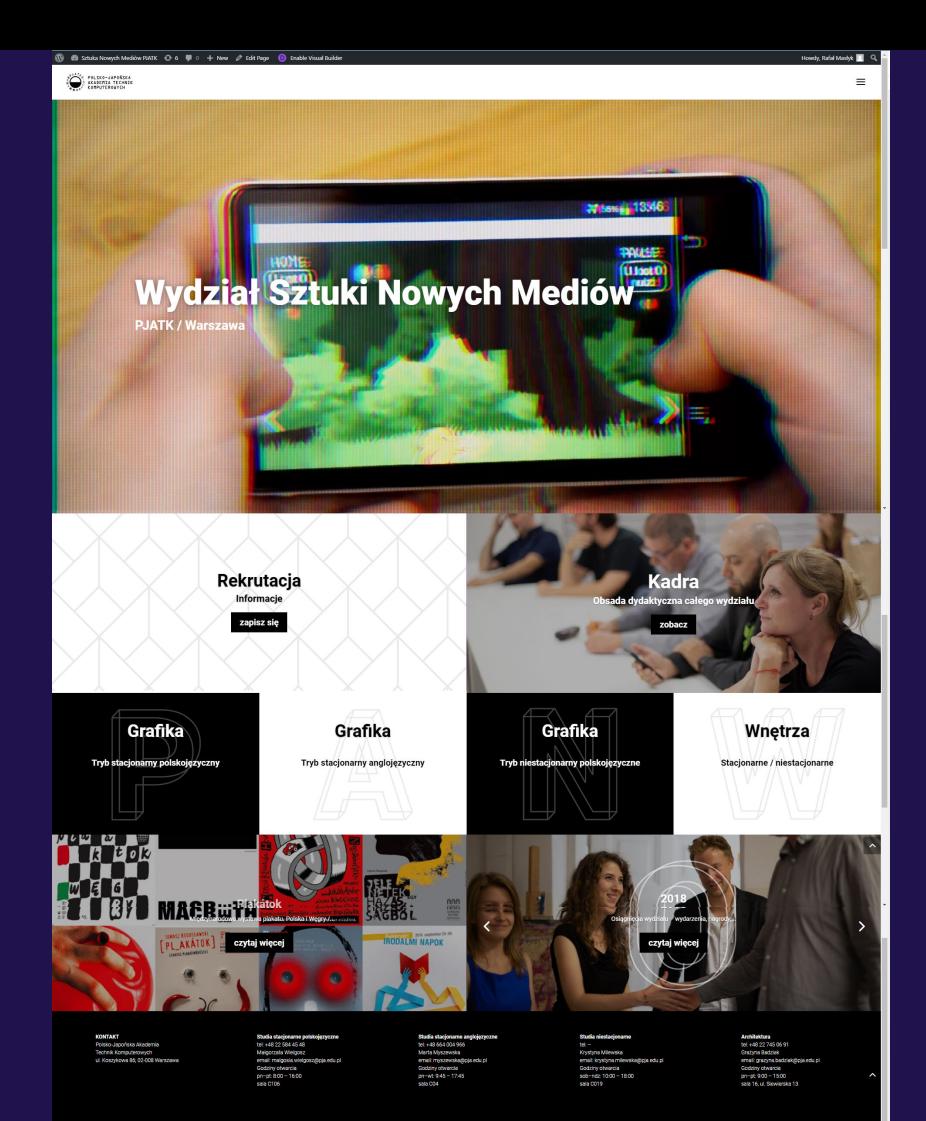

# **W praktyce**

strona www z wykorzystaniem wp od podwórka

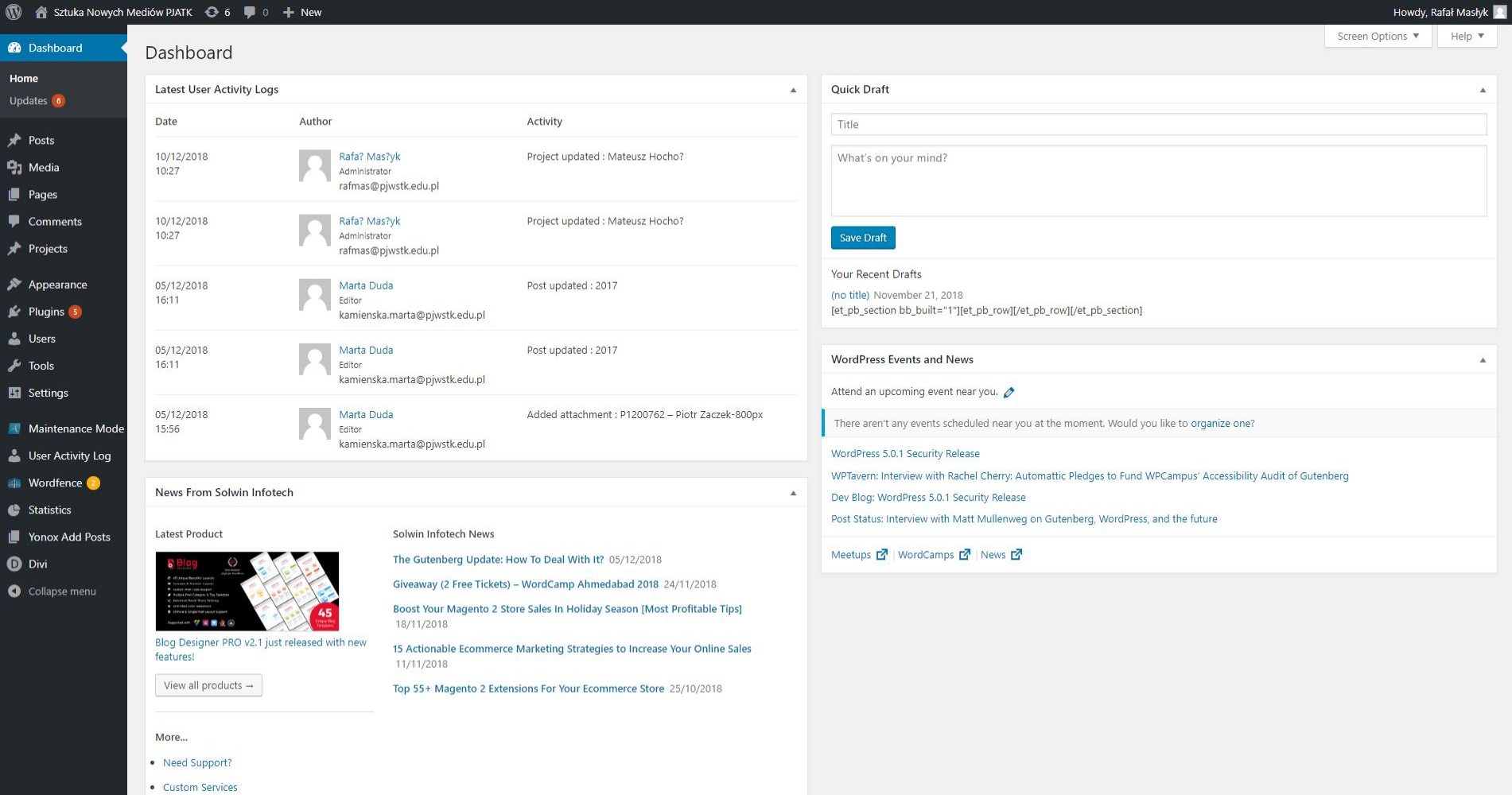

. Join our Affiliate Program

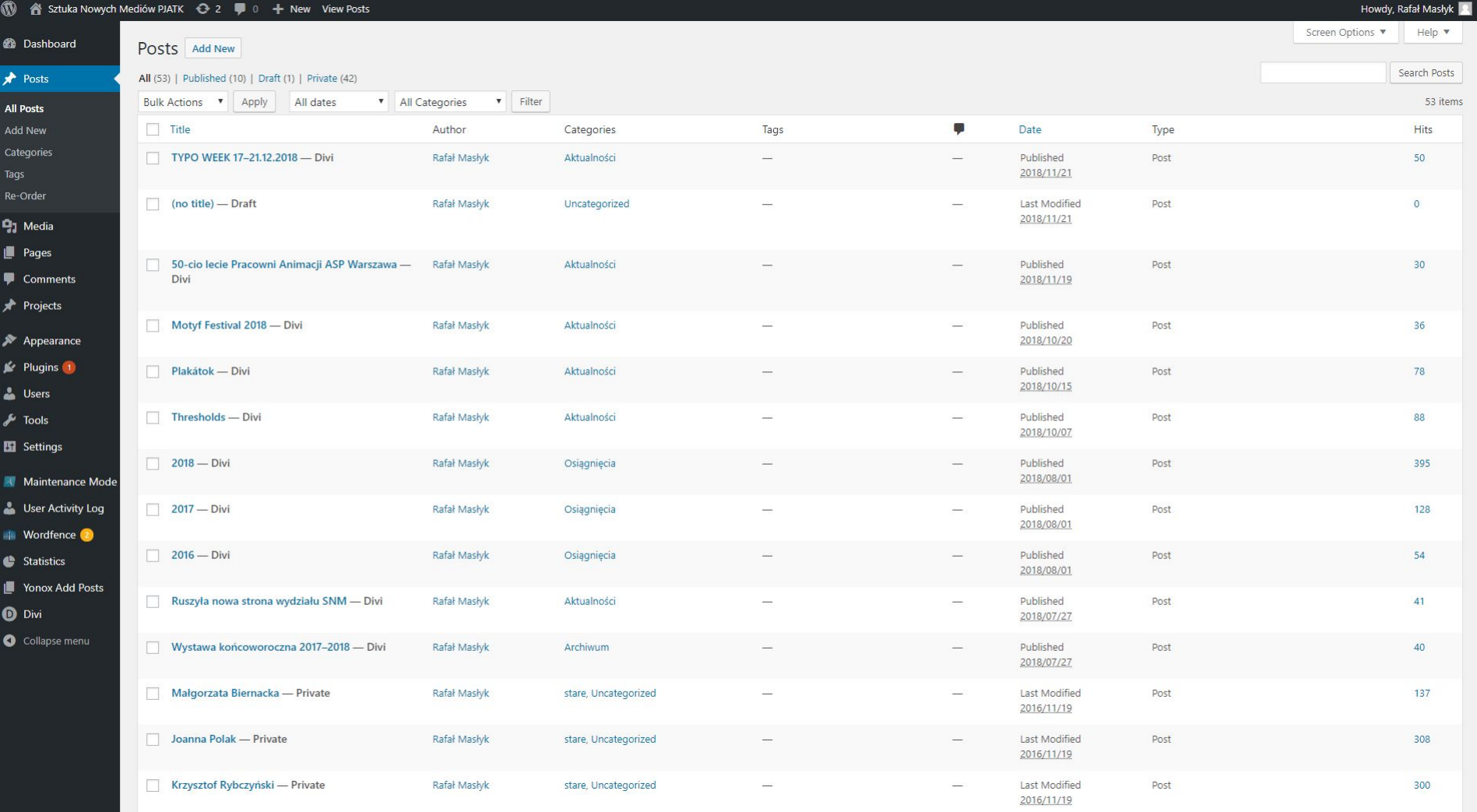

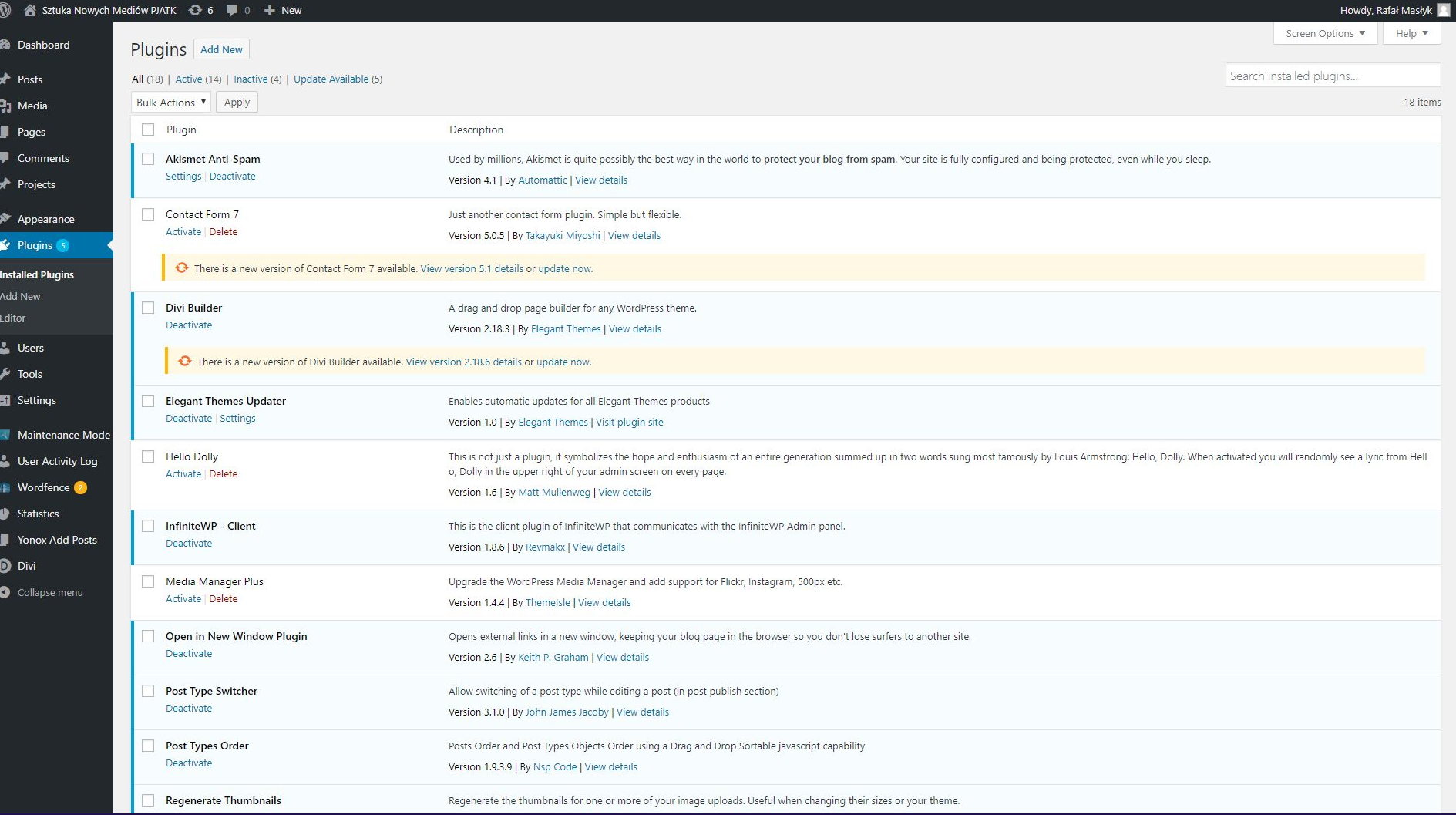

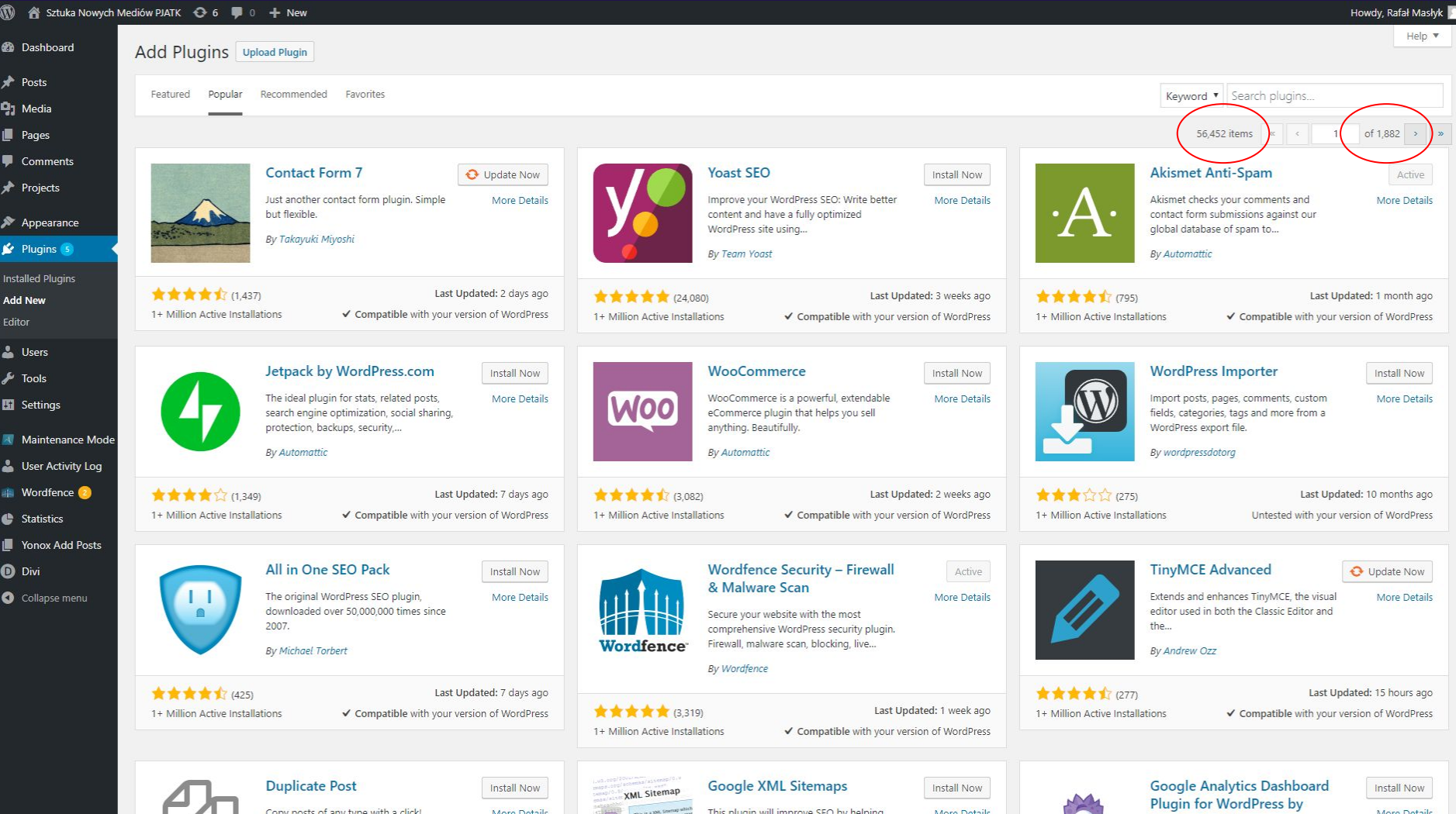

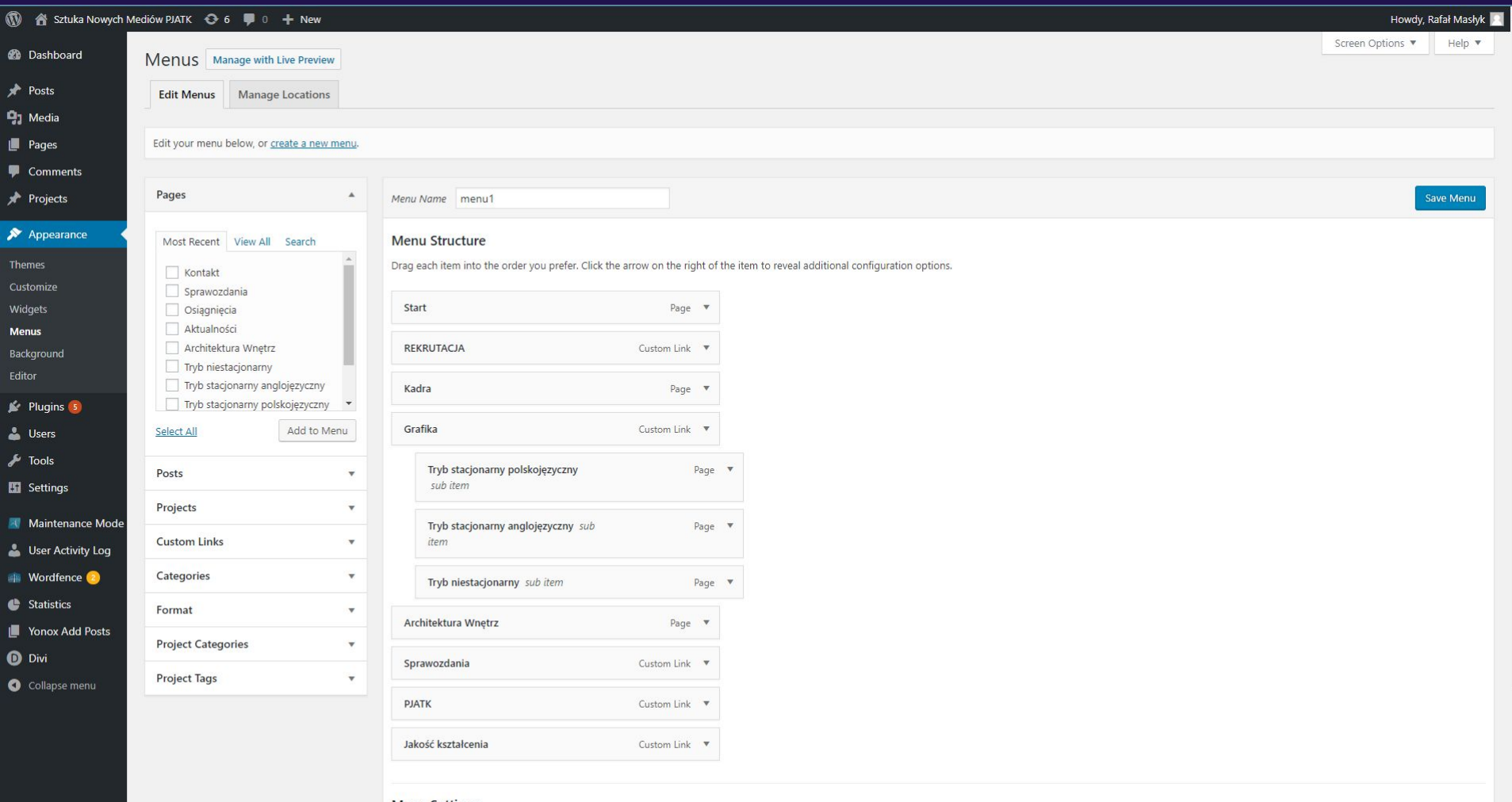

#### **Menu Settings**

Auto add pages

 $\Box$  Automatically add new top-level pages to this menu

 $\sim$ 

#### $\circlearrowright$  Admin Panel v3.0.1

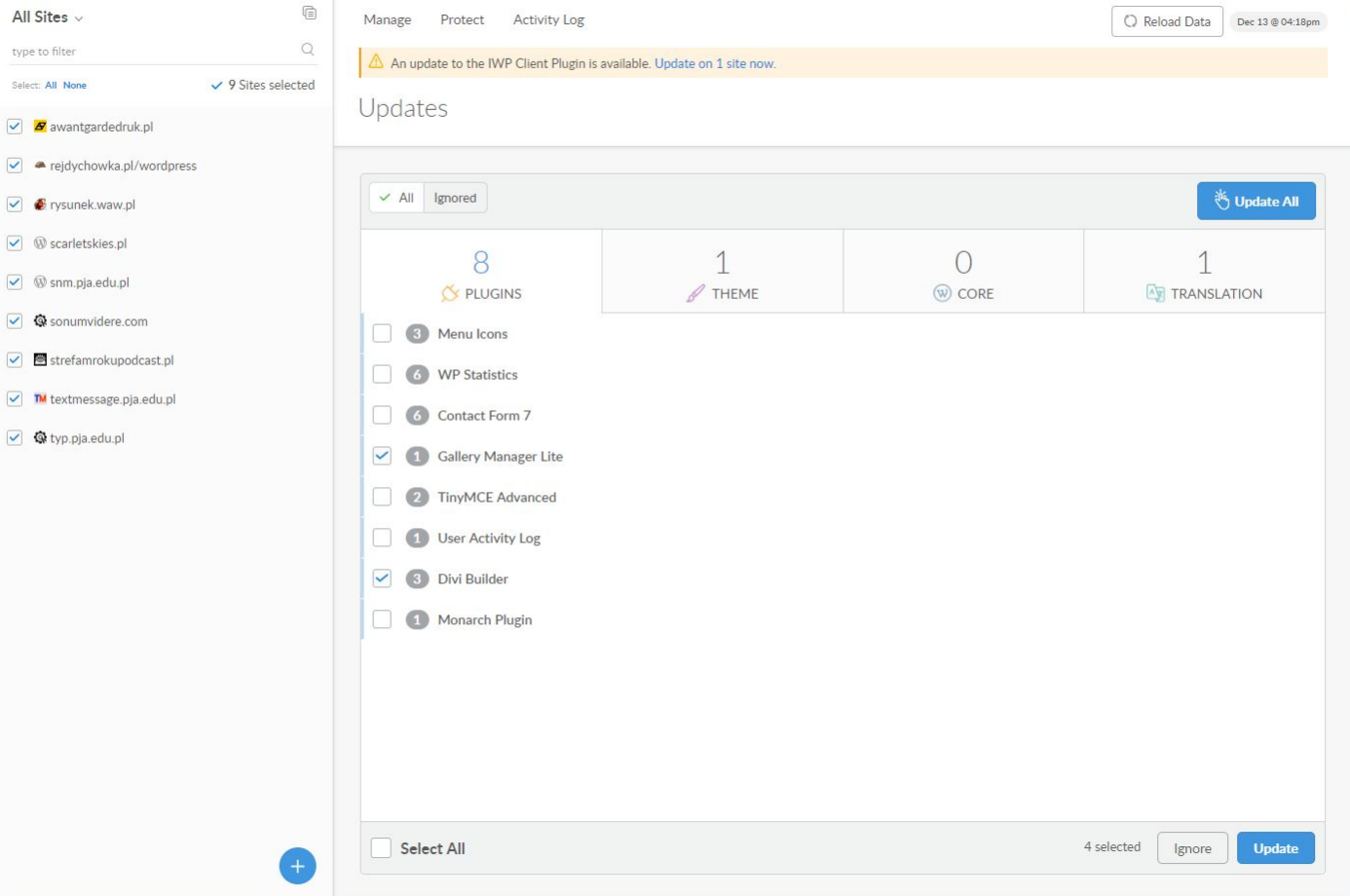

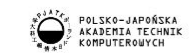

#### TYPO WEEK 17-21.12.2018

+ 0 9 0 m

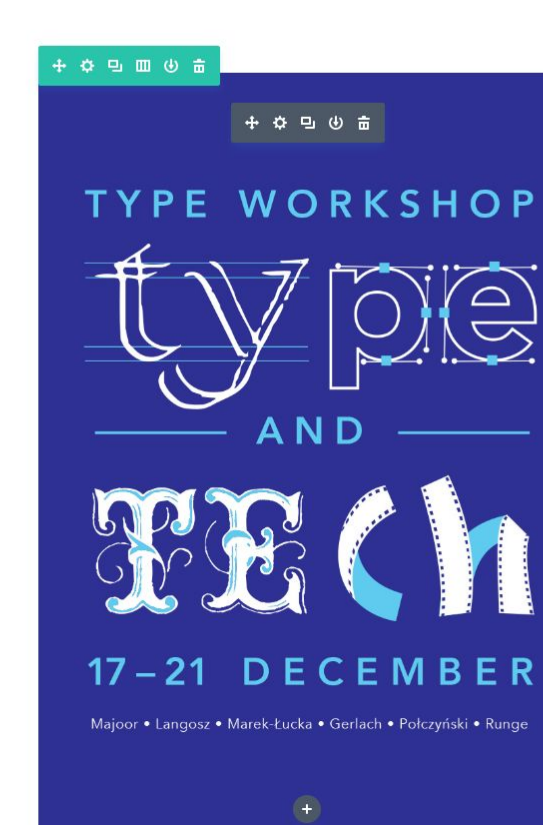

All interested of both trans PL and ENG are invited Workshops are going on two levels: for juniors for sophomores

3 workshops in each category max 25 participants in each REGISTRATION IS COMPULSORY for juniors Monika Marek m.marek@pjwstk.edu.pl for sophomores Maciej Połczyński maciej@polczynski.com On that levels English Language Program Participants are obliged to take a part in one chosen workshop. Who will not make a chose will be describe automatically and informed where is suppose to attend.

We encourage these who will be not accepted for workshops and also the 3rd year students and MA students, who can take a part optionally, to attend open lectures on 17th i 18th Dec at 17.30. Details will be send by newsletter.

ALL OF CLASSES AND LECTURES ARE IN ENGLISH we expect around 20 people in each:

**HAND MADE** juniors 1. MARTIN MAJOOR - double pen tool Martin Majoor Type design Creating some characters on paper, without computer. From serif via sans to slab - system.

2. NIKA LANGOSZ – digital letters<br>D Langosz on Behance Learning the basics of glyphs, typeface design to revival a old typeface.

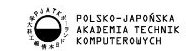

 $\equiv$ 

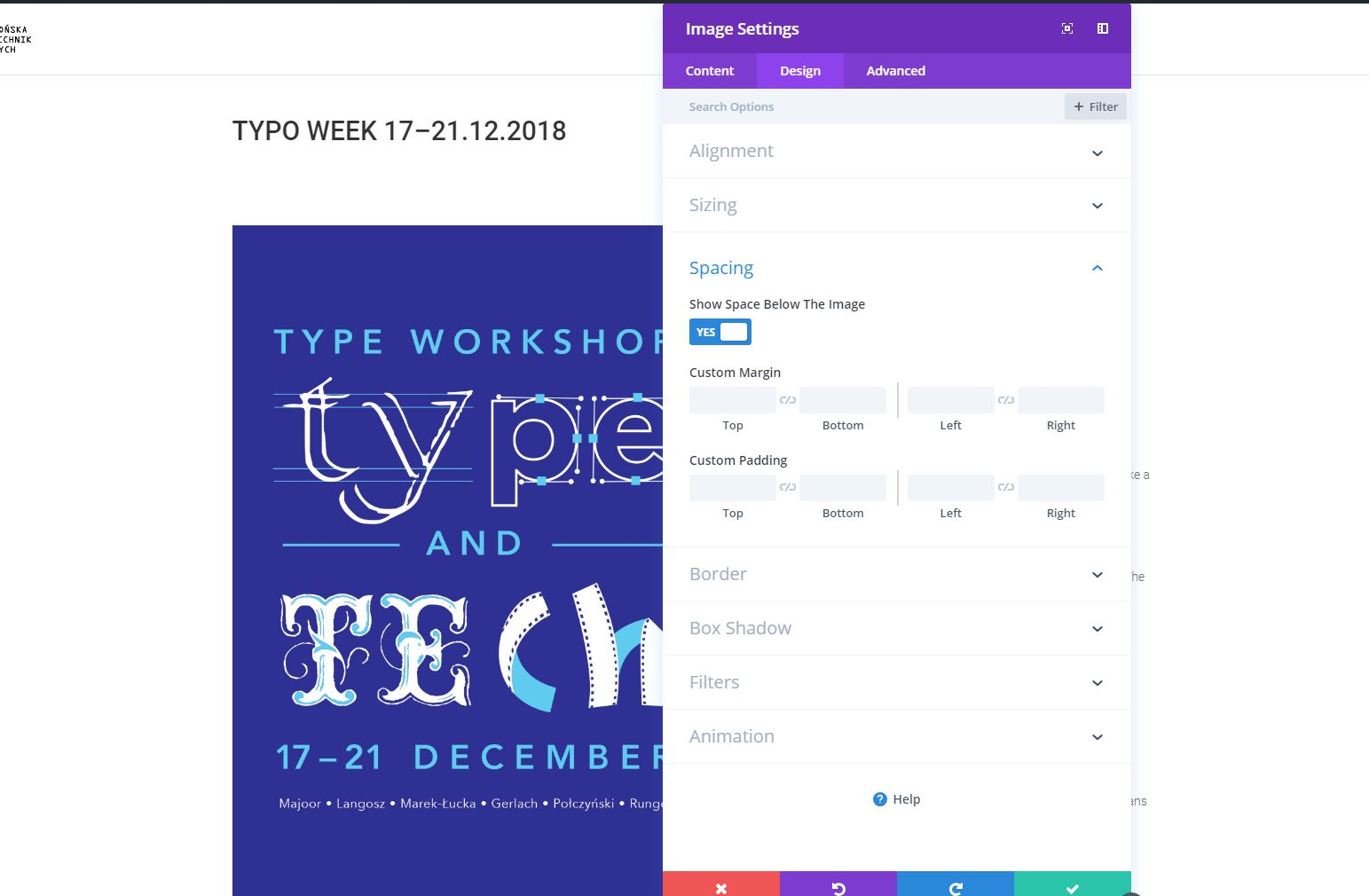

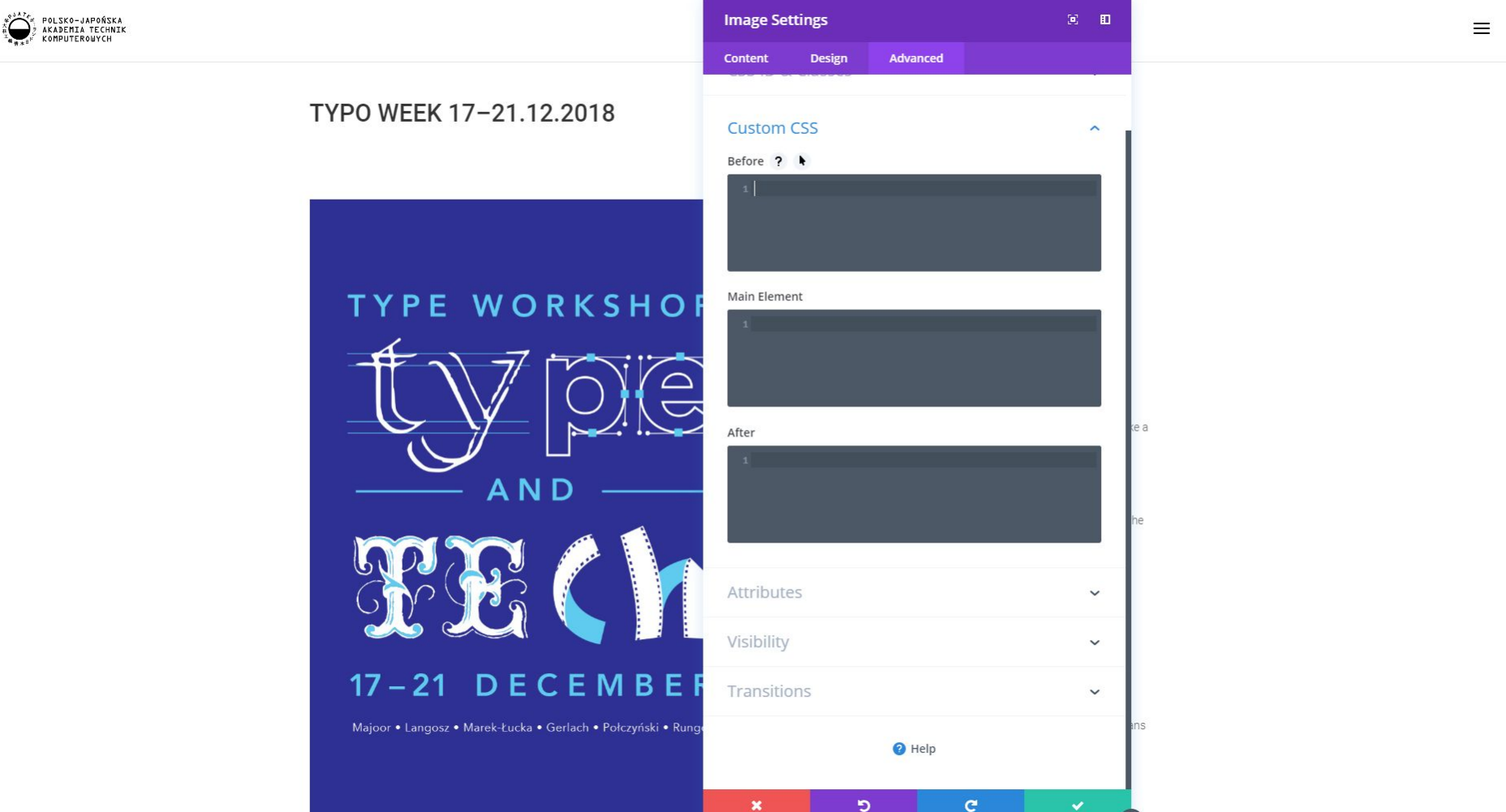

# **Zero kodowania?** Nie da się...